# **Customer Client Projects**

| () Customer Client Projects must be switched on by Commerce Vision.                                                                                                    | On this page:                                                                                                    |
|----------------------------------------------------------------------------------------------------|----------------------------------------------------------------------------------------------------|
| Customer Client Projects lets your B2B customers place and track orders against specific client projects ('jobs'). <b>NOTE -</b> Access is Role-based. Admin users can add Customer Client Projects pages for specific Roles.                                                                                                    | <ul> <li>How it works for your customers</li> <li>Client and Project Maintenance         <ul> <li>Maintain Customer Clients</li> <li>Create a</li> </ul> </li> </ul>                                  |
| <b>Use case:</b> A Commerce Vision site sells office furniture and decor. Many of their customers buy products to fit out commercial premises. They use Customer Client Projects to manage and track orders for each fitout project. Each Project created includes the client's name, start/end dates, and a budget. When an order is submitted against a project, the budget is automatically re-calculated. Some projects need several orders placed at different stages. At any time, a customer can go to the Client Projects Maintenance page to check what has been purchased for a project. Handy especially when more than one staff member is involved. Project details can be edited if needed.                                                                                                    | Client <ul> <li>Maintain</li> <li>Customer Client</li> <li>Projects <ul> <li>Create a</li> <li>Client</li> <li>Project</li> </ul> </li> <li>Delete a</li> <li>Project</li> </ul> <li>Admin tasks</li> |
| Image: Construction         Const.         Addem         Budget         Stands         NorthWard         Vinitian         Vinitian | <ul> <li>Enable Customer<br/>Client Projects</li> <li>Add Customer<br/>Client Projects<br/>pages for a Role</li> <li>Related help</li> </ul>                                                          |

## How it works for your customers

Every Project is linked to a Client. Your customer user can pre-add a Client and then a Project against the Client on your website on the Client and Client Project maintenance pages. Or before submitting an order at Checkout, in the Project panel, they have the option of adding it against an existing project or creating a new one.

| F | Purchase                                 |               |
|---|------------------------------------------|---------------|
|   | ≔ Project                                |               |
|   | No Project Selected X v                  | • New Project |
|   | - No Project Selected -                  |               |
|   | Office Furnishings (New Offices Pty Ltd) |               |

If the user chooses to create a New Project, they can add a new Client first if needed.

| Project ×           | Client ×       |
|---------------------|----------------|
| Name *              | Name *         |
|                     | Contact Name * |
| Client *            |                |
| • Create            | Address 1      |
| Address 1           | Address2       |
| Address2            | Suburb         |
|                     |                |
| Suburb              | Postcode       |
| Postcode            | Client Phone   |
| Client Phone        | Client Email   |
| Client Email        | Comments       |
| Budget              |                |
|                     |                |
| Start Date          | //<br>Status   |
| End Date            | Active v       |
| Comments            | Cancel         |
|                     |                |
| A Status            |                |
| Active v            |                |
| Gancel     O Create |                |
| • Create            |                |

Once the Project is linked, the user just submits the order the usual way. The submitted order is now linked to the Project and can be accessed via the Client Projects page. **TIP** - It is also treated as a normal order so the usual order notification emails are triggered and it can be tracked in Order History.

# **Client and Project Maintenance**

Clients and Projects are maintained in different pages. Both are usually accessed via the Dashboard menu.

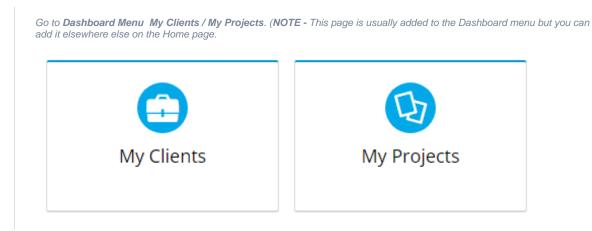

## **Maintain Customer Clients**

This page lets your customers view and maintain their clients.

#### ♠ > Customer Client Maintenance

# L Customer Client Maintenance

Maintain Customer Clients

| Q Clients                                     |                                      |        |                 |                 |  |  |  |  |
|-----------------------------------------------|--------------------------------------|--------|-----------------|-----------------|--|--|--|--|
| Client Status                                 | Create Start Date                    |        | Create End Date |                 |  |  |  |  |
| All                                           | ▼                                    | ++<br> |                 |                 |  |  |  |  |
|                                               |                                      | OR     |                 |                 |  |  |  |  |
| Client Name                                   |                                      |        |                 |                 |  |  |  |  |
| Q         Search         O         New Client |                                      |        |                 |                 |  |  |  |  |
| ≅ Search Results                              | Search Results                       |        |                 |                 |  |  |  |  |
| 1 records (1 page)                            |                                      |        |                 |                 |  |  |  |  |
| Client T                                      | Address                              | Status | <br>▼           | Options         |  |  |  |  |
| New Offices Pty Ltd (Jane Smith)              | 30 Lisburn Street EAST BRISBANE 4169 | Active |                 | 🖌 Edit 🛢 Delete |  |  |  |  |

#### **Create a Client**

A new client is created in the Customer Client Maintenance page. It can also be created when a Project is being created in the Maintenance page or during Checkout.

#### To create a new client:

| ۹ Clients     |            |                   |    |                 |  |
|---------------|------------|-------------------|----|-----------------|--|
| Client Status |            | Create Start Date |    | Create End Date |  |
|               |            |                   | OR |                 |  |
| Client Name   |            |                   |    |                 |  |
|               |            |                   |    |                 |  |
| Q Search O    | New Client |                   |    |                 |  |
|               |            |                   |    |                 |  |
|               |            |                   |    |                 |  |
|               |            |                   |    |                 |  |
|               |            |                   |    |                 |  |
|               |            |                   |    |                 |  |
|               |            |                   |    |                 |  |
|               |            |                   |    |                 |  |
|               |            |                   |    |                 |  |
|               |            |                   |    |                 |  |
|               |            |                   |    |                 |  |
|               |            |                   |    |                 |  |
|               |            |                   |    |                 |  |
|               |            |                   |    |                 |  |
|               |            |                   |    |                 |  |
|               |            |                   |    |                 |  |
|               |            |                   |    |                 |  |
|               |            |                   |    |                 |  |
|               |            |                   |    |                 |  |
|               |            |                   |    |                 |  |
|               |            |                   |    |                 |  |
|               |            |                   |    |                 |  |

3. In the Client dialog window, enter details of the new client.

| Client                                                                                                   |                                                         | ×                   |             |
|----------------------------------------------------------------------------------------------------|---------------------------------------------------------|---------------------|-------------|
| Name *                                                                                                   |                                                         |                     |             |
| Contact Name *                                                                                           |                                                         |                     |             |
| Address 1                                                                                                |                                                         |                     |             |
| Address2                                                                                                 |                                                         |                     |             |
| Suburb                                                                                                   |                                                         |                     |             |
| Postcode                                                                                                 |                                                         |                     |             |
| Client Phone<br>Client Email                                                                             |                                                         |                     |             |
| Comments                                                                                                 |                                                         |                     |             |
|                                                                                                    |                                                         |                     |             |
| Status                                                                                                   |                                                         | 11                  |             |
| Active                                                                                                   |                                                         | v                   |             |
| Cancel                                                                                                   | • Cr                                                    | eate                |             |
| ame: Client/company nat<br>ontact Name: Contact po<br>ddress & contact fields:<br>omments: notes relevan | erson's name.<br>Client address and<br>t to the client. |                     | ,,,,        |
| t <b>atus:</b> Active or Inactive.                                                                       | inactive clients can                                    | not be selected and | iinked to a |

## **Maintain Customer Client Projects**

This page lets your customers view and maintain client projects. Every project is linked to a client.

♠ > Customer Client Project Maintenance

# Customer Client Project Maintenance

Maintain Customer Project Clients

| Q Projects                           |                                                                                |                            |                    |  |  |  |  |
|--------------------------------------|--------------------------------------------------------------------------------|----------------------------|--------------------|--|--|--|--|
| Client Status                        | Create Start Date                                                              | Create End Date            | Project Name       |  |  |  |  |
| All                                  | v                                                                              | (**)                       |                    |  |  |  |  |
|                                      |                                                                                | OR                         |                    |  |  |  |  |
| Client Name                          |                                                                                |                            |                    |  |  |  |  |
|                                      | Q         Search         Image: New Project                                    |                            |                    |  |  |  |  |
| E Search Results  1 records (1 page) |                                                                                |                            |                    |  |  |  |  |
| Project Name                         | Client 📥 Address 📥 Buc                                                         | lget 🔺 Status 📥 Total Valu | e Variance Options |  |  |  |  |
| Office Furnishings                   | New Offices Pty Ltd (Jane 30 Lisburn Street EAST \$15,<br>Smith) BRISBANE 4169 | 000.00 Active \$1,592.79   | \$13,407.21 left   |  |  |  |  |

89% left

## **Create a Client Project**

A new project is created in the Customer Client Project Maintenance page. It can also be created on the Checkout page to link the current order to a project.

To create a new client project:

|                                                                                     | Maintain Customer Project Clients                                                                | Maintain Customer Project Clients                                                                                                    | A Project Clients       Client Status     Create Start Date       All       Client Name                                                                | 2. Click New Project           |                         |                 |              |
|-------------------------------------------------------------------------------------|--------------------------------------------------------------------------------------------------|----------------------------------------------------------------------------------------------------|----------------------------------------------------------------------------------------------------|--------------------------------|-------------------------|-----------------|--------------|
| Q Projects Client Status Create Start Date Create End Date Project Name Client Name | Q. Projects       Client Status     Create Start Date       All     *       OR       Client Name | Q. Projects       Client Status     Create Start Date     Project Name       All     *     Image: Client Name       Oilent Name     Image: Client Name                                                                   | Q. Projects       Client Status     Create Start Date     Project Name       All     *     Image: Client Name       Client Name     Image: Client Name | Customer                       | Client Project Maintena | nce             |              |
| Client Status Create Start Date Create Start Date Project Name All    Client Name   | Client Status Create Start Date Create End Date Project Name All Client Name OR Client Name      | Client Status Create Start Date Create End Date Project Name           All         v         Image: Client Start Date         Project Name           OI         Image: Client Name         OI         Image: Client Name | Client Status Create Start Date Create End Date Project Name All Client Name OR Client Name                                                            | Maintain Customer Project Clie | ents                    |                 |              |
| Client Status Create Start Date Create Start Date Project Name All    Client Name   | Client Status Create Start Date Create End Date Project Name All Client Name OR Client Name      | Client Status Create Start Date Create End Date Project Name           All         r         Orante         Orante         Project Name           OI         OI         OI         OI         OI         OI              | Client Status Create Start Date Create End Date Project Name                                                                                           | Q Projects                     |                         |                 |              |
| OR Client Name                                                                      | OR                                                                                               | OR OR                                                                                                    | Client Name OR                                                                                                    | -                              | Create Start Date       | Create End Date | Project Name |
| Client Name                                                                         | Client Name                                                                                      | Client Name                                                                                                    | Client Name                                                                                                    | All                            | ¥                       | G               | <b>a</b>     |
|                                                                                     |                                                                                                  |                                                                                                    |                                                                                                    |                                |                         | OR              |              |
|                                                                                     |                                                                                                  |                                                                                                    |                                                                                                    | Client Name                    |                         |                 |              |
|                                                                                     |                                                                                                  |                                                                                                    |                                                                                                    |                                | Search V New Project    |                 |              |
|                                                                                     |                                                                                                  |                                                                                                    |                                                                                                    |                                |                         |                 |              |
|                                                                                     |                                                                                                  |                                                                                                    |                                                                                                    |                                |                         |                 |              |
|                                                                                     |                                                                                                  |                                                                                                    |                                                                                                    |                                |                         |                 |              |
|                                                                                     |                                                                                                  |                                                                                                    |                                                                                                    |                                |                         |                 |              |
|                                                                                     |                                                                                                  |                                                                                                    |                                                                                                    |                                |                         |                 |              |
|                                                                                     |                                                                                                  |                                                                                                    |                                                                                                    |                                |                         |                 |              |
|                                                                                     |                                                                                                  |                                                                                                    |                                                                                                    |                                |                         |                 |              |
|                                                                                     |                                                                                                  |                                                                                                    |                                                                                                    |                                |                         |                 |              |
|                                                                                     |                                                                                                  |                                                                                                    |                                                                                                    |                                |                         |                 |              |
|                                                                                     |                                                                                                  |                                                                                                    |                                                                                                    |                                |                         |                 |              |
|                                                                                     |                                                                                                  |                                                                                                    |                                                                                                    |                                |                         |                 |              |
|                                                                                     |                                                                                                  |                                                                                                    |                                                                                                    |                                |                         |                 |              |
|                                                                                     |                                                                                                  |                                                                                                    |                                                                                                    |                                |                         |                 |              |
|                                                                                     |                                                                                                  |                                                                                                    |                                                                                                    |                                |                         |                 |              |
|                                                                                     |                                                                                                  |                                                                                                    |                                                                                                    |                                |                         |                 |              |
|                                                                                     |                                                                                                  |                                                                                                    |                                                                                                    |                                |                         |                 |              |
|                                                                                     |                                                                                                  |                                                                                                    |                                                                                                    |                                |                         |                 |              |
|                                                                                     |                                                                                                  |                                                                                                    |                                                                                                    |                                |                         |                 |              |
|                                                                                     |                                                                                                  |                                                                                                    |                                                                                                    |                                |                         |                 |              |
|                                                                                     |                                                                                                  |                                                                                                    |                                                                                                    |                                |                         |                 |              |
|                                                                                     |                                                                                                  |                                                                                                    |                                                                                                    |                                |                         |                 |              |
|                                                                                     |                                                                                                  |                                                                                                    |                                                                                                    |                                |                         |                 |              |
|                                                                                     |                                                                                                  |                                                                                                    |                                                                                                    |                                |                         |                 |              |
|                                                                                     |                                                                                                  |                                                                                                    |                                                                                                    |                                |                         |                 |              |
|                                                                                     |                                                                                                  |                                                                                                    |                                                                                                    |                                |                         |                 |              |
|                                                                                     |                                                                                                  |                                                                                                    |                                                                                                    |                                |                         |                 |              |
|                                                                                     |                                                                                                  |                                                                                                    |                                                                                                    |                                |                         |                 |              |
|                                                                                     |                                                                                                  |                                                                                                    |                                                                                                    |                                |                         |                 |              |
|                                                                                     |                                                                                                  |                                                                                                    |                                                                                                    |                                |                         |                 |              |
|                                                                                     |                                                                                                  |                                                                                                    |                                                                                                    |                                |                         |                 |              |
|                                                                                     |                                                                                                  |                                                                                                    |                                                                                                    |                                |                         |                 |              |
|                                                                                     |                                                                                                  |                                                                                                    |                                                                                                    |                                |                         |                 |              |
|                                                                                     |                                                                                                  |                                                                                                    |                                                                                                    |                                |                         |                 |              |
|                                                                                     |                                                                                                  |                                                                                                    |                                                                                                    |                                |                         |                 |              |

3. In the Project dialog window, enter details of the new project.

| Name *                                                                                                    |                                            |
|----------------------------------------------------------------------------------------------------|--------------------------------------------|
|                                                                                                    |                                            |
| Client *                                                                                                    |                                            |
|                                                                                                    | Ψ                                          |
|                                                                                                    |                                            |
| • Create                                                                                                    |                                            |
| Address 1                                                                                                    |                                            |
|                                                                                                    |                                            |
| Address2                                                                                                    |                                            |
|                                                                                                    |                                            |
| Suburb                                                                                                    |                                            |
|                                                                                                    |                                            |
| Postcode                                                                                                    |                                            |
|                                                                                                    |                                            |
| Client Phone                                                                                                    |                                            |
|                                                                                                    |                                            |
| Client Email                                                                                                    |                                            |
|                                                                                                    |                                            |
| Budget                                                                                                    |                                            |
|                                                                                                    |                                            |
| Start Date                                                                                                    |                                            |
|                                                                                                    |                                            |
| End Date                                                                                                    |                                            |
| Comments                                                                                                    |                                            |
|                                                                                                    |                                            |
|                                                                                                    |                                            |
|                                                                                                    |                                            |
| Status                                                                                                    | //                                         |
| Active                                                                                                    | Ŧ                                          |
|                                                                                                    |                                            |
|                                                                                                    | 0.000                                      |
| Cancel                                                                                                    | O Create                                   |
| ne: Project name.<br>ent: Select existing Client or for a new one, click <b>Create</b> (see Crea<br>dress & Contact fields: Enter the address and contact details. If ar<br>ew Client, you can copy over the address and contact details. Edit<br>lent * | n existing Client is used or you have just |
| ABC Pty Ltd (John J)                                                                                                    | Ψ                                          |
| A                                                                                                    |                                            |

is re-calculated. **Start Date** / **End Date**: (optional) project start and end dates. **Comments:** notes relevant to the project.

#### 4. Click Save. The new project is now listed in the Project list.

| Office Caroling         400 Caroling         4500 00         Antice         400 00         5 Model                                                                                                    | Project Name     Client     Address     Budget     Status     Total Value     Variance     Options       Office Furnishings     New Offices Py Ltd (Jane 30 Lisburn Street EAST<br>Smith)     15,000,00     Active     \$2,223,24     \$12,774,75 left.     Image: Comparison of the status       Office Supplies     ABC Py Ltd (John)     400 George Street.     \$5,000,00     Active     \$90,75     \$4,900,25 left.     Image: Comparison of the status       Office Supplies Add     New Offices Py Ltd (Jane 30 Lisburn Street EAST<br>Smith)     \$500,00     Active     \$90,75     \$4,900,25 left.     Image: Comparison of the status       Office Supplies Add     New Offices Py Ltd (Jane 30 Lisburn Street EAST<br>Smith)     \$500,00     Active     \$90,00     \$300,000 left.     Image: Comparison of the status       Warehouse 1     ABC Py Ltd (John)     400 George Street.     \$3,000,00     Inactive     \$10,00     \$30,000,00 left.     Image: Comparison of the status                                                                                                    |                     |                      |             |          |             |          |                 |
|----------------------------------------------------------------------------------------------------|----------------------------------------------------------------------------------------------------|---------------------|----------------------|-------------|----------|-------------|----------|-----------------|
| Smith)     BRISBANE 4169     BSTN left       Office Supplies     ABC Pry Ltd (John J)     400 George Street<br>Brisbarre 4000     \$5,000.00<br>Active     Spit left       Office Supplies Add     New Offices Pry Ltd (John J)     400 George Street<br>BRISBANE 4169     \$5,000.00<br>Active     Spit left     Image: Comparison of the spit left       Office Supplies Add     New Offices Pry Ltd (John J)     400 George Street<br>BRISBANE 4169     \$500.00<br>Active     Active     \$500.00<br>Interfit     \$500.00<br>Interfit       Warehouse 1     ABC Pry Ltd (John J)     400 George Street<br>BRISBANE 1169     \$3,000.00<br>Interfit     \$3,000.00 Inft     / Emiliance                                                                                                    | Smith)     BRISBANE 4169     S5% left       Office Supplies     ABC Py Ltd (John J)     400 George Street<br>Brisbane 4000     \$5,000,00     Active     \$90,75     \$4,900,25 left<br>95% left     Immediate<br>Immediate       Office Supplies Add     New Offices Py Ltd (John J)     400 George Street<br>BRISBANE 4169     \$5,000,00     Active     \$90,00     \$500,00 left<br>100% left     Immediate       Warehouse 1     ABC Py Ltd (John J)     400 George Street<br>2000 George Street<br>2000 Geor |                     |                      | Budget      |          | Total Value | Variance | Options         |
| Britsbane 4000     Britsbane 4000     98% left     Image: Comparison of the comparison of the comparison of the | Brisbane 4000     BRisbane 4000     BRISBANE 400     BRISBANE 400 <td< td=""><td>Office Furnishings</td><td></td><td>\$15,000.00</td><td>Active</td><td>\$2,225.24</td><td></td><td></td></td<>                                                                                                    | Office Furnishings  |                      | \$15,000.00 | Active   | \$2,225.24  |          |                 |
| Smith)         BRSBANE 4169         100% left           Varehouse 1         ABC Pry Ltd (john J)         400 George Street: \$3,000.00         Inactive         \$0.00         \$3,000.00 left         7 list         2 loss         2 loss                                                                                                    | Smith)         BRISBANE 4169         100% left           Varehouse 1         ABC Pty Ltd (john (j))         400 George Street         \$3,000.00         Inactive         \$0.00         \$3,000.00 left         V Each @ Color                                                                                                    | Office Supplies     | ABC Pty Ltd (John J) | \$5,000.00  | Active   | \$90.75     |          |                 |
| Prishara 4000                                                                                                    | Peickare 4000                                                                                                    | Office Supplies Add |                      | \$500.00    | Active   | \$0.00      |          | 🖌 Edit 🛢 Delete |
|                                                                                                    |                                                                                                    | Warehouse 1         | ABC Pty Ltd (John J) | \$3,000.00  | Inactive | \$0.00      |          | 🖌 Edit 🛢 Delete |

## Delete a Project

A Project can only be deleted if it has no linked orders, i.e., Delete button is not disabled (greyed).

| Project Name        | ▲<br>▼ | Client 🖌                            | Address                                   | Budget      | Status | 🔺 Total Value | Variance                     | Options                         |
|---------------------|--------|-------------------------------------|-------------------------------------------|-------------|--------|---------------|------------------------------|---------------------------------|
| Office Furnishings  |        | New Offices Pty Ltd (Jane<br>Smith) | : 30 Lisburn Street EAST<br>BRISBANE 4169 | \$15,000.00 | Active | \$2,225.24    | \$12,774.76 left<br>85% left | View Orders     Edit     Delete |
| Office Supplies     |        | ABC Pty Ltd (John J)                | 400 George Street<br>Brisbane 4000        | \$5,000.00  | Active | \$90.75       | \$4,909.25 left<br>98% left  | View Orders     Edit     Delete |
| Office Supplies Add |        | New Offices Pty Ltd (Jane<br>Smith) | 30 Lisburn Street EAST<br>BRISBANE 4169   | \$500.00    | Active | \$0.00        | \$500.00 left<br>100% left   | 🖌 Edit                          |

#### To delete a Project:

| Office Supplies Add | New Offices Pty Ltd (Jane 30 Lisburn Street EAST \$500.00<br>Smith) BRISBANE 4169 | Active | \$0.00 | \$500.00 left<br>100% left | 🖌 Edit 🛢 Del |
|---------------------|-----------------------------------------------------------------------------------|--------|--------|----------------------------|--------------|
| 2. In the Delete P  | roject dialog, click Delete.                                                      |        |        |                            |              |
| Delete Pro          | oject?                                                                            |        |        |                            |              |
| Are you sure y      | ou want to delete this Project?                                                   |        |        |                            |              |
| Cancel              | 🐠 Delete                                                                          |        |        |                            |              |

## Admin tasks

## **Enable Customer Client Projects**

Once the feature is switched on for your site, Administrators can enable/disable it in the CMS.

1. In the CMS, go to Settings Feature Management Content.

2. Ensure Customer Client Projects is toggled ON.

| Feature Manag      | ement      |                                                                                    | Q, customer dient projects | 0 |
|--------------------|------------|------------------------------------------------------------------------------------|----------------------------|---|
| Q Search Results   | <u>o</u> > | Feature                                                                            | Available in CMS Options   |   |
| 🖋 Content          | <u>u</u> > | Customer Budgets<br>Configure Customer Budgets Specific settings for your website- |                            |   |
| Payment & Checkout | •          | Customer Client Projects<br>Customer Client Project System.                        |                            |   |

Your customers will now have access to Customer Client Maintenance and Project Maintenance.

## Add Customer Client Projects pages for a Role

This task may have been done for your site.

For a Role to have access to this feature, add these two menu items to their Dashboard menu or as links on a page.

- Customer Client Project Maintenance page Menu Item Code: 'THEME\_BPDTHEME01\_CustomerClientProjectMaintenance'; Custom
   Page Code: 'Customer Client Project Maintenance'
- Customer Client Maintenance page Menu Item Code: 'THEME\_BPDTHEME01\_CustomerClientMaintenance'; Custom Page Code: 'Customer Client Maintenance'

In this example, the Customer Client Maintenance page is added to the Dashboard menu for the B2B role.

- 1. On your website, go to Content Menu Editor. (NOTE Menu Editor may have been added in your CMS.)
- 2. Click the radio button next to the Role (e.g., CSS for the B2B role).

| Menu Code            | e Menu Description                          |
|----------------------|---------------------------------------------|
| ©_CSS                | Customer Self Service - B2B                 |
| ⊖ CSSASC             | Customer Self Service - Accounts Only       |
|                      | Customer Self Service Administration        |
| Select Parent Items. |                                             |
| Menu Code            | Menu Description                            |
| CSS                  | Customer Self Service - B2B                 |
| ⊖ CSSACC             | Customer Self Service - Accounts Only       |
|                      | Customer Self Service Administration        |
|                      | Customer Self Service - User Administration |
|                      | Customer Self Service - Ordering Only       |
|                      | Public                                      |
|                      |                                             |
|                      |                                             |
|                      |                                             |
|                      |                                             |
|                      |                                             |
| Modify : New :       | Delete : Copy : Parent Items                |
| 6 records. (1 page)  | ) 🔨 1                                       |

- 4. Select Menu Items.
- 5. Select New.

| Menu Code :                      | Customer Self Service - B2B 🔹                                                                  |
|----------------------------------|------------------------------------------------------------------------------------------------|
| Menu Item Code :                 | THEME_BPDTHEME01_CustomerClientMaintenance                                                     |
| Parent Item :                    | THEME_BPDTHEME01_Dashboard - Dashboard                                                         |
| Label for Navigation Pane :      | My Clients                                                                                     |
| Description :                    |                                                                                                |
| Page Name :                      |                                                                                                |
| Custom Page Code :               | Customer Client Maintenance                                                                    |
| Sequence :                       | 27                                                                                             |
| Menu Item Image Name :           |                                                                                                |
| Menu Item Hover Image Name :     |                                                                                                |
| Requires Authentication :        |                                                                                                |
| Hidden :                         | 0                                                                                              |
| Staging Only Item :              | 0                                                                                              |
| Show Navigation Order Summary :  | 0                                                                                              |
|                                  |                                                                                                |
| Dashboard ✓<br>C ★ My Favourites |                                                                                                |
| :c 🛧 My Favourites<br>চ্যে       |                                                                                                |
| to ★ My Favourites               | vailable only for logged in users)<br>lay an icon next to the . e.g., cv-ico-general-briefcase |
| to ★ My Favourites               |                                                                                                |
| to ★ My Favourites               |                                                                                                |

# **Edit Display Options**

You can edit text for headings, fields and other labels in the widgets that render the pages and windows.

- Customer Client Maintenance page Maintain Customer Clients Widget
- Customer Client Project Maint page -Maintain Customer Client Projects Widget ٠
- Checkout page Order Project Selector Widget
  Add Client and Add Project windows Customer Client Project Dialogs Widget

NOTE - For Customer Client Projects to work fully, Customer Client Project Dialogs Widget must be added to the Customer Client Maintenance, Customer Client Project Maint, and Checkout pages.

## Related help

- Maintain Customer Client Projects Widget
- Customer Client Project Dialogs Widget
- Maintain Customer Clients Widget
- Order Project Selector Widget